Up-to-date Questions and Answers from authentic resources to improve knowledge and pass the exam at very first attempt. ----- Guaranteed.

PASS

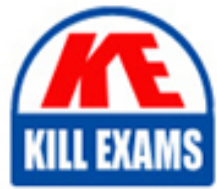

PCPP-32-101 Dumps PCPP-32-101 Braindumps PCPP-32-101 Real Questions PCPP-32-101 Practice Test PCPP-32-101 Actual Questions

## **PCPP-32-101 Python**

PCPP1-Certified Professional in Python Programming 1

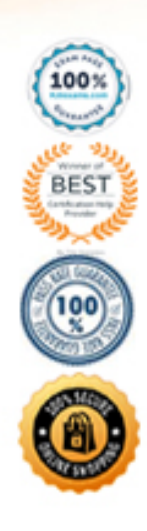

#### **Question: 175**

Analyze the code and choose the best statement that describes it.

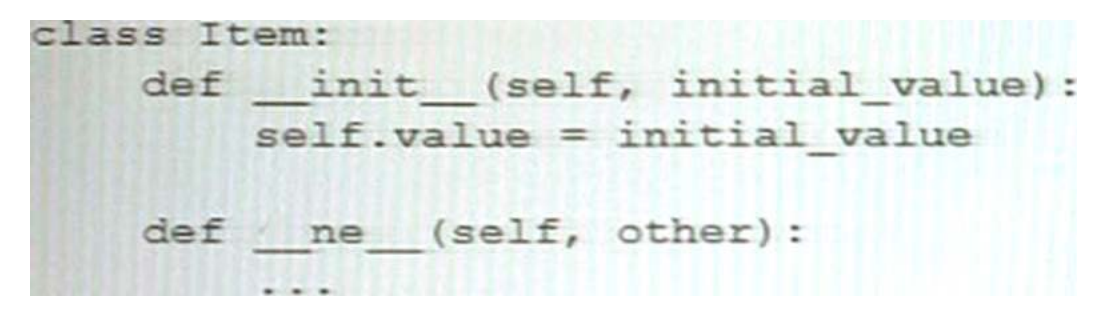

- A. \_\_\_ne\_\_\_() is not a built-in special method
- B. The code is erroneous
- C. The code is responsible for the support of the negation operator e.g.  $a = -a$ .
- D. The code is responsible for the support of the inequality operator i.e.  $i =$

#### **Answer: D**

Explanation:

The correct answer is

D. The code is responsible for the support of the inequality operator i.e. i  $!=$  j. In the given code snippet, the  $\_\text{ne}\_\text{ne}$ method is a special method that overrides the behavior of the inequality operator != for instances of

the MyClass class. When the inequality operator is used to compare two instances of MyClass, the \_\_ne\_\_ method is called to determine whether the two instances are unequal.

#### **Question: 176**

Analyze the following snippet and select the statement that best describes it.

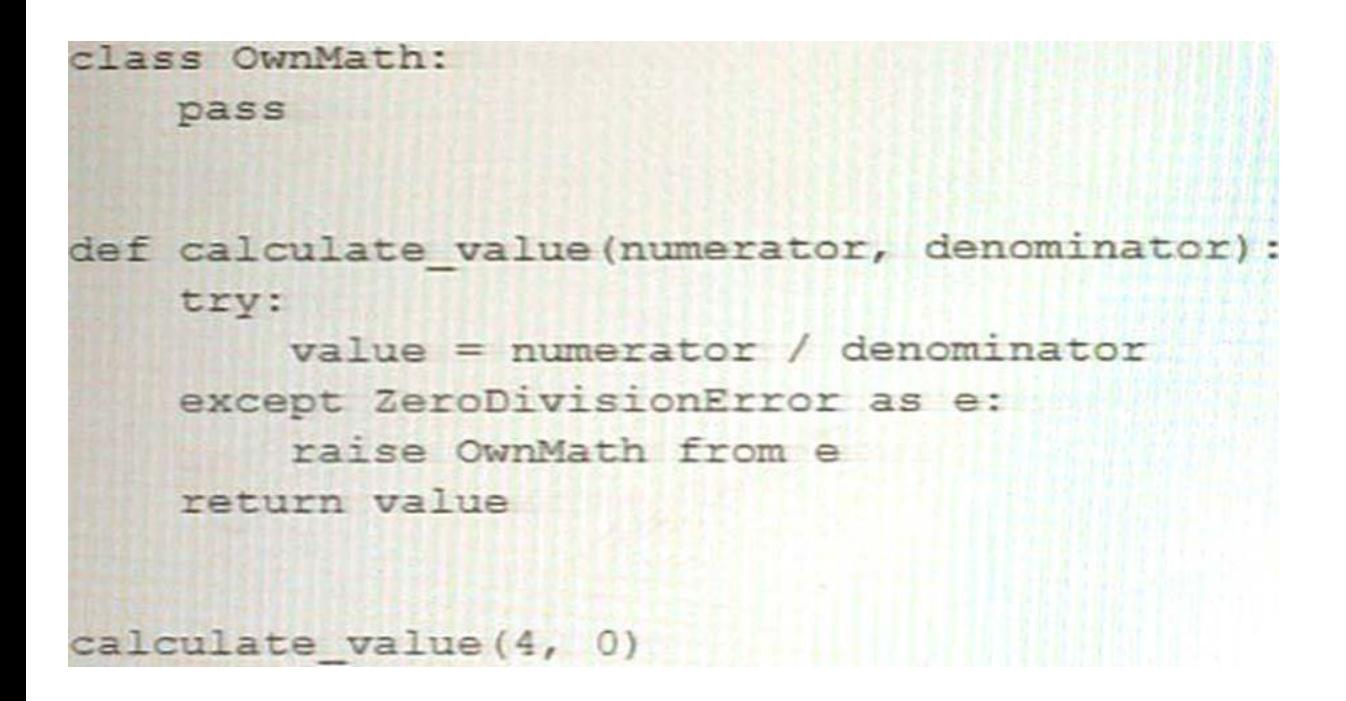

- A. The code is an example of implicitly chained exceptions.
- B. The code is erroneous as the OwnMath class does not inherit from any Exception type class
- C. The code is fine and the script execution is not interrupted by any exception.
- D. The code is an example of explicitly chained exceptions.

#### **Answer: D**

Explanation:

In the given code snippet, an instance of OwnMath exception is raised with an explicitly specified \_\_cause\_\_ attribute that refers to the original exception (ZeroDivisionError). This is an example of explicitly chaining exceptions in Python.

#### **Question: 177**

Analyze the following snippet and decide whether the code is correct and/or which method should be distinguished as a class method.

```
class Crossword:
number of Crosswords = 0def init (self, height, width):
    self.height = height
    self. width = widthself. progress = 0@staticmethod
def isElementCorrect(word):
    if self.isSolved():
        print ('The crossword is already solved')
        return True
    result = Truefor char in word:
        if char.isdigit():
            result = Falsebreak
    return result
def isSolved(self):
    if self.progress == 100:
        return True
    return False
def getNumberOfCrosswords(cls):
    return cls.number of Crosswords
```
- A. There is only one initializer, so there is no need for a class method.
- B. The getNumberofCrosswords () method should be decorated With @classmethod.
- C. The code is erroneous.
- D. The gexNumberOfcrosswords () and issrived methods should be decorated with @classzoechod.

#### **Answer: B**

Explanation:

The correct answer is B. The getNumberofCrosswords() method should be decorated with @classmethod. In the given code snippet, the getNumberofCrosswords method is intended to be a class method that returns the value of the numberofcrosswords class variable. However, the method is not decorated with the @classmethod decorator and does not take a cls parameter representing the class itself. To make getNumberofCrosswords a proper class method, it should be decorated with @classmethod and take a cls parameter as its first argument.

B. The getNumberofCrosswords() method should be decorated with @classmethod. This is because the getNumberofCrosswords() method is intended to access the class-level variable numberofcrosswords, but it is defined as an instance method, which requires an instance of the class to be created before it can be called. To make it work as a class-level method, you can define it as a class method by adding the @classmethod decorator to the function.

Here's an example of how to define getNumberofCrosswords() as a class method:

classCrossword: numberof $\epsilon$ rosswords  $=0$ def \_\_init\_\_(self, author, title):  $self. author = author$  $self.title = title$  $Crossword_number of crosswords +=1$ @classmethod defgetNumberofCrosswords(cls): returncls.numberofcrosswords

In this example, getNumberofCrosswords() is defined as a class method using the @classmethod decorator, and the cls parameter is used to access the class-level variable numberofcrosswords.

Reference: Official Python documentation on Classes: https://docs.python.org/3/tutorial/classes.html

#### **Question: 178**

Select the true statements about the sqlite3 module. (Select two answers.)

- A. The fetchalt method returns None when no rows are available
- B. The execute method allows you to perform several queries at once
- C. The execute method is provided by the Cursor class
- D. The fetchone method returns None when no rows are available

#### **Answer: A,C,D**

Explanation:

C. The execute method is provided by the Cursor class

This statement is true because the execute method is one of the methods of the Cursor class in the sqlite3 module. The Cursor class represents an object that can execute SQL statements and fetch results from a database connection. The execute method takes an  $SQL$  query as an argument and executes it against the database. For example, cur = conn.cursor (); cur.execute (âSELECT \* FROM tableâ) creates and executes a cursor object that selects all rows from a table.

D. The fetchone method returns None when no rows are available

This statement is true because the fetchone method is another method of the Cursor class in the sqlite3 module. The fetchone method fetches the next row of a query result set and returns it as a single tuple or None if no more rows are available. For example, row = cur.fetchone () fetches and returns one row from the cursor object or None if there are

#### **Question: 179**

What is true about the invocation of the cget () method?

- A. It can be used to read widget attributes.
- B. It has the same effect as the config () method.
- C. It can be used to set new values to widget attributes.
- D. It can be replaced with a dictionary-like access manner.

#### **Answer: A**

Explanation:

The cget() method in Python is used to read the configuration options of a widget in Tkinter. It retrieves the value of a specified configuration option for a Tkinter widget. Hence, option A is the correct answer.

#### **Question: 180**

In the JSON processing context, the term serialization:

- A. names a process in which Python data is turned into a JSON string.
- B. names a process in which a JSON string is turned into Python data.
- C. refers to nothing, because there is no such thing as JSON serialization.
- D. names a process in which a JSON string is remodeled and transformed into a new JSON string

#### **Answer: A**

Explanation:

In the JSON processing context, the term serialization:

A. names a process in which Python data is turned into a JSON string.

Serialization refers to the process of converting a data object, such as a Python object, into a format that can be easily transferred over a network or stored in a file. In the case of JSON, serialization refers to converting Python data into a string representation using the JSON format. This string can be sent over a network or stored as a file, and later deserialized back into the original Python data object.

Reference: Official Python documentation on json: https://docs.python.org/3/library/json.html#json-serialization

#### **Question: 181**

What does the term deserialization mean? Select the best answer.

A. It is a process of creating Python objects based on sequences of bytes.

- B. It is a process of assigning unique identifiers to every newly created Python object
- C. It is another name for the data transmission process

D. It is a process of converting the structure of an object into a stream of bytes

#### **Answer: A**

Explanation:

A. Deserialization is the process of converting data that has been serialized or encoded in a specific format, back into its original form as an object or a data structure in memory. In Python, this typically involves creating Python objects based on sequences of bytes that have been serialized using a protocol such as JSON, Pickle, or YAML.

For example, if you have a Python object my obj and you want to serialize it to a JSON string, you might do something like this:

importjson

serialized  $obj = json.dumps(my^oobj)$ 

To deserialize the JSON string back into a Python object, you would use the json.loads() method:

deserialized\_obj = json.loads(serialized\_obj)

This would convert the JSON string back into its original Python object form.

Reference:

Official Python Documentation on

Serialization: https://docs.python.org/3/library/pickle.html#module-pickle

Real Python Tutorial on Serialization and Deserialization in Python: https://realpython.com/python-serialization/

Deserialization is the process of converting a sequence of bytes, such as a file or a network message, into a Python object. This is the opposite of serialization, which is the process of converting a Python object into a sequence of bytes for storage or transmission.

#### **Question: 182**

Analyze the following snippet and select the statement that best describes it.

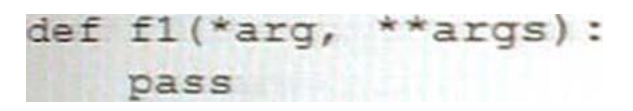

A. The code is syntactically correct despite the fact that the names of the function parameters do not follow the naming convention

B. The \*arg parameter holds a list of unnamed parameters

C. The code is missing a placeholder for unnamed parameters.

D. The code is syntactically incorrect - the function should be defined as def f1 (\*args, \*\*kwargs) :

#### **Answer: B**

Explanation:

The provided code snippet defines a function f1 that accepts variable-length arguments using the \*args and \*\*kwargs syntax. The \*args parameter allows for an arbitrary number of unnamed arguments to be passed to the function as a tuple, while the \*\*kwargs parameter allows for an arbitrary number of named arguments to be passed to the function as a dictionary.

Therefore, the correct statement that best describes the code is:

B. The \*args parameter holds a list of unnamed parameters, while the \*\*kwargs parameter holds a dictionary of named parameters.

Reference:

Official Python documentation on Function definitions: https://docs.python.org/3/tutorial/controlflow.html#definingfunctions

The arg parameter holds a list of unnamed parameters. In the given code snippet, the f1 function takes two arguments: \*arg and \*\*kwarg. The \*arg syntax in the function signature is used to pass a variable number of non-keyword (positional) arguments to the function. Inside the function, arg is a tuple containing the positional arguments passed to the function. The \*\*kwarg syntax in the function signature is used to pass a variable number of keywordarguments to the function. Inside the function, kwarg is a dictionary containing the keyword arguments passed to the function.

#### **Question: 183**

Which one of the following methods allows you to debug an XML tree in the xml.etree ELementTree module?

- A. debug B. dump
- C. log
- D. parse

#### **Answer: B**

Explanation:

The dump() method in the xml.etree.ElementTree module allows you to output a debug representation of an XML tree to a file or standard output. This method is useful for analyzing the structure of the tree and tracking down errors.

Reference: Official Python documentation on the ElementTree module: https://docs.python.org/3/library/xml.etree.elementtree.html

#### **Question: 184**

Which function or operator should you use to obtain the answer True or False to the question: "Do two variables refer to the same object?"

A. The  $=$  operator

- B. The isinstance O function
- C. The id () function
- D. The is operator

#### **Answer: D**

Explanation:

To test whether two variables refer to the same object in memory, you should use the is operator. The is operator returns True if the two variables point to the same object in memory, and False otherwise.

For example:

 $a = [1, 2, 3]$ 

 $b = a$ 

 $c = [1, 2, 3]$ 

print(a is b)  $# True$ 

print(a is c)  $#$  False

In this example, a and b refer to the same list object in memory, so a is b returns True. On the other hand, a and c refer to two separate list objects with the same values, so a is c returns False.

Reference:

Official Python documentation on

Comparisons: https://docs.python.org/3/reference/expressions.html#not-in

Official Python documentation on Identity

comparisons: https://docs.python.org/3/reference/expressions.html#is

The is operator is used to test whether two variables refer to the same object in memory. If two variables x and y refer to the same object, the expression x is y will evaluate to True. Otherwise, it will evaluate to False.

#### **Question: 185**

What is true about type in the object-oriented programming sense?

- A. It is the bottommost type that any object can inherit from.
- B. It is a built-in method that allows enumeration of composite objects
- C. It is the topmost type that any class can inherit from

D. It is an object used to instantiate a class

#### **Answer: C**

Explanation:

In Python, type is the built-in metaclass that serves as the base class for all new-style classes. All new-style classes in Python, including built-in types like int and str, are instances of the type metaclass and inherit from it.

#### **Question: 186**

What will happen if the mamwindow is too small to fit all its widgets?

A. Some widgets may be invisible

- B. The window will be expanded.
- C. An exception will be raised.
- D. The widgets will be scaled down to fit the window's size.

#### **Answer: A**

Explanation:

If the main window is too small to fit all its widgets, some widgets may be invisible. So, the correct answer is Option A.

When a window is not large enough to display all of its content, some widgets may be partially or completely hidden. The window will not automatically expand to fit all of its content, and no exception will be raised. The widgets will not be automatically scaled down to fit the windowâs size.

If the main window is too small to fit all its widgets, some of the widgets may not be visible or may be partially visible. This is because the main window has a fixed size, and if there are more widgets than can fit within that size, some of them will be outside the visible area of the window.

To avoid this issue, you can use layout managers such as grid, pack, or place to dynamically adjust the size and position of the widgets as the window changes size. This will ensure that all the widgets remain visible and properly arranged regardless of the size of the main window.

References:

â https://www.tkdocs.com/tutorial/widgets.html#managers

â https://www.geeksforgeeks.org/python-tkinter-widgets/

â https://anzeljg.github.io/rin2/book2/2405/docs/tkinter/introduction.html

#### **Question: 187**

Which of the following will set the button text's font to 12 point italics Anal? (Select two answers)

```
button. ButtonFont ('Arial', '12', 'italic')
```
B)

```
button.setfont(('Arial', '12', 'italic'))
```
C)

```
button=Button(wnd, font=('Arial', '12', 'italic'))
```
D)

button.config(font=('Arial', '12', 'italic'))

A. Option A

B. Option B C. Option C

D. Option D

#### **Answer: A,B,C**

Explanation:

Option B is correct because it sets the font option of the button to a tuple containing the font family (âArialâ), size (12), and style (âitalicâ).

Option C is correct because it sets the font option of the button to a string containing the font family (âArialâ), size (12), and style (âitalicâ) separated by spaces.

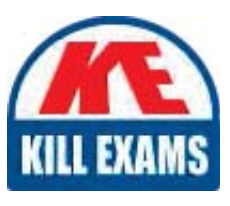

# **SAMPLE QUESTIONS**

### *These questions are for demo purpose only. Full version is up to date and contains actual questions and answers.*

Killexams.com is an online platform that offers a wide range of services related to certification exam preparation. The platform provides actual questions, exam dumps, and practice tests to *help individuals prepare for various certification exams with confidence. Here are some key <i>I* Features and services offered by Killexams.com:

Actual Exam Questions: Killexams.com provides actual exam questions that are experienced *In test centers. These questions are updated requiarly to ensure they are up-to-date and* relevant to the latest exam syllabus. By studying these actual questions, candidates can *<i>Iamiliarize themselves with the content and format of the real exam.* 

**Exam Dumps**: Killexams.com offers exam dumps in PDF format. These dumps contain a *comprehensive collection of questions and answers that cover the exam topics. By using these* dumps, candidates can enhance their knowledge and improve their chances of success in the *certification exam.* 

**Practice Tests**: Killexams.com provides practice tests through their desktop VCE exam *Simulator and online test engine. These practice tests simulate the real exam environment and help candidates assess their readiness for the actual exam. The practice tests cover a wide* range of questions and enable candidates to identify their strengths and weaknesses.

**Guaranteed Success**: Killexams.com offers a success guarantee with their exam dumps. They claim that by using their materials, candidates will pass their exams on the first attempt or they *<i>Will refund the purchase price. This quarantee provides assurance and confidence to individuals preparing for certification exams.* 

**Updated Content:** Killexams.com regularly updates its question bank and exam dumps to ensure that they are current and reflect the latest changes in the exam syllabus. This helps *candidates stay up-to-date with the exam content and increases their chances of success.* 

*<u>Technical Support</u>: Killexams.com provides free 24x7 technical support to assist candidates Lightiany* queries or issues they may encounter while using their services. Their certified experts are available to provide guidance and help candidates throughout their exam preparation *journey.* 

> For More exams visit https://killexams.com/vendors-exam-list *Kill your exam at First Attempt.... Guaranteed!*